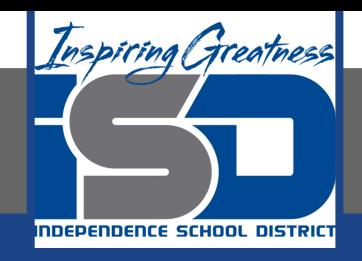

# **Math Virtual Learning**

# **Precalculus with Trigonometry**

Students will numerically and graphically add, subtract, and perform scalar multiplication of vectors.

### **May 11th, 2020**

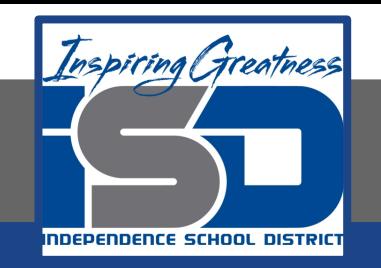

### Precalculus with Trigonometry Lesson: May 11th, 2020

#### **Objective/Learning Target:**

Students will numerically and graphically add, subtract, and perform scalar multiplication of vectors.

**Let's Get Started!**

**Watch Video: [Introduction to Vectors and Their Operations](https://www.youtube.com/watch?v=KBSCMTYaH1s)**

## **Vector Operations**

To add vectors in component form, just add the horizontal components and the vertical components.

$$
u + v = \langle u_1 + v_1, u_2 + v_2 \rangle
$$

To add vectors graphically, just play "follow the leader." Then draw a new vector from the start of the first to the end of the second.

The new vector is called the resultant or displacement vector.

$$
u + v = \langle 5 + 1, 3 + 4 \rangle = \langle 6, 7 \rangle
$$

 $u = \langle 5,3 \rangle$   $v = \langle 1,4 \rangle$ 

### Example:

Let  $\mathbf{v} = \langle -2, 5 \rangle$  and  $\mathbf{w} = \langle 3, 4 \rangle$ , and find each of the following vectors. c.  $v + 2w$  $a. 2v$  $b. w - v$ 

Represent your solutions in component form and graphically

**a.** Because  $\mathbf{v} = \langle -2, 5 \rangle$ , you have  $2v = 2(-2, 5)$  $= \langle 2(-2), 2(5) \rangle$  $= \langle -4, 10 \rangle.$ 

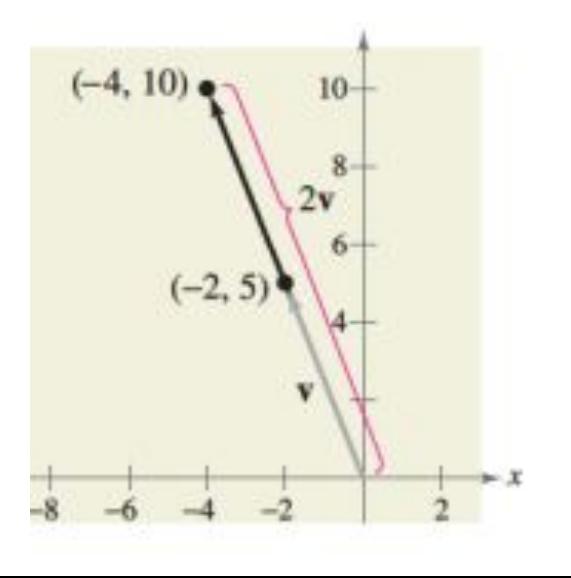

### Example:

**b.** The difference of  $w$  and  $y$  is

$$
\mathbf{w} - \mathbf{v} = \langle 3, 4 \rangle - \langle -2, 5 \rangle
$$
  
=  $\langle 3 - (-2), 4 - 5 \rangle$   
=  $\langle 5, -1 \rangle$ .

c. The sum of v and 2w is

$$
\mathbf{v} + 2\mathbf{w} = \langle -2, 5 \rangle + 2\langle 3, 4 \rangle
$$
  
=  $\langle -2, 5 \rangle + \langle 2(3), 2(4) \rangle$   
=  $\langle -2, 5 \rangle + \langle 6, 8 \rangle$   
=  $\langle -2 + 6, 5 + 8 \rangle$   
=  $\langle 4, 13 \rangle$ .

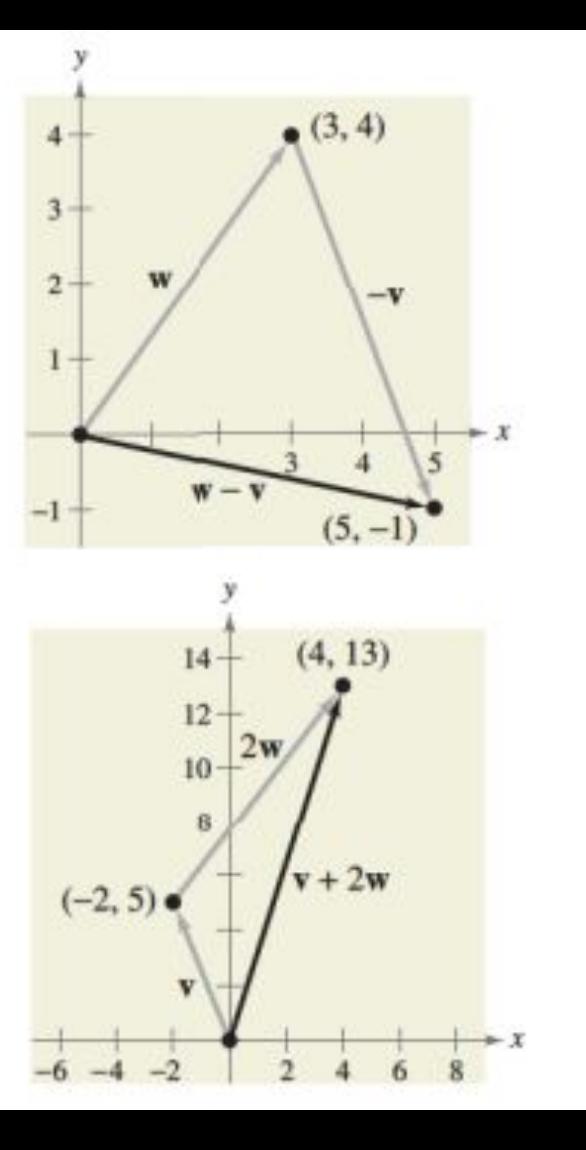

### Practice

Perform the following operations. Express your solutions in component form and graphically.

1 Given vectors  $\mathbf{u} = \langle 8, -4 \rangle$  and  $\mathbf{v} = \langle -5, 7 \rangle$ , find the sum  $\mathbf{u} + \mathbf{v}$ 

2 Given vectors 
$$
\mathbf{u} = \langle -2, -3 \rangle
$$
 and  $\mathbf{v} = \langle -2, 7 \rangle$ , find the sum  $\mathbf{u} + \mathbf{v}$ 

Given vectors  $\mathbf{u} = \langle 3, 1 \rangle$  and  $\mathbf{v} = \langle 2, 6 \rangle$ , find the difference  $\mathbf{u} - \mathbf{v}$ 3

Given vector  $\mathbf{u} = \langle 1, -4 \rangle$  and  $\mathbf{v} = \langle -5, 1 \rangle$ , determine the value of  $3\mathbf{u} + \mathbf{v}$ 4

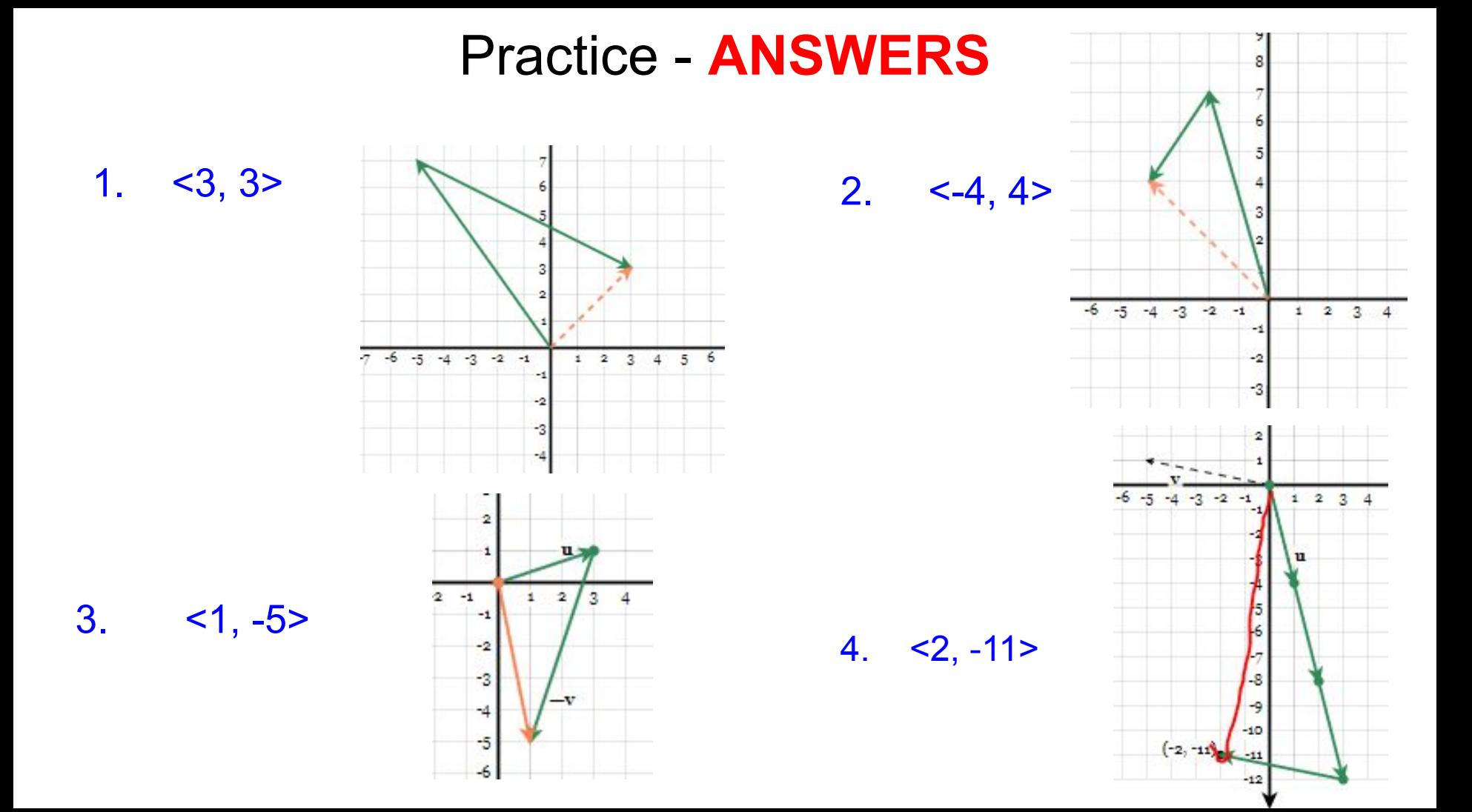

#### **Additional Practice and Resources:**

Additional Resource Videos: [Graphically Adding and Subtracting Vectors](https://www.khanacademy.org/math/precalculus/x9e81a4f98389efdf:vectors/x9e81a4f98389efdf:vector-add-sub/v/visually-adding-and-subtracting-vectors?modal=1)

[Combined Vector Operations](https://www.khanacademy.org/math/precalculus/x9e81a4f98389efdf:vectors/x9e81a4f98389efdf:vec-ops/v/combined-vector-operations-example)

Additional Practice: [Adding and Subtracting Vectors](https://www.khanacademy.org/math/precalculus/x9e81a4f98389efdf:vectors/x9e81a4f98389efdf:vector-add-sub/e/adding_vectors)

[Graphically Add and Subtract Vectors](https://www.khanacademy.org/math/precalculus/x9e81a4f98389efdf:vectors/x9e81a4f98389efdf:vector-add-sub/e/graphically-adding-and-subtracting-vectors)

[Combined Vector Operations Practice](https://www.khanacademy.org/math/precalculus/x9e81a4f98389efdf:vectors/x9e81a4f98389efdf:vec-ops/e/combined-vector-operations)